## Внесение денег в кассу

## [Причины внесений](#page-1-0)

[Внесение наличных в сценарий открытия смены](#page-3-0)

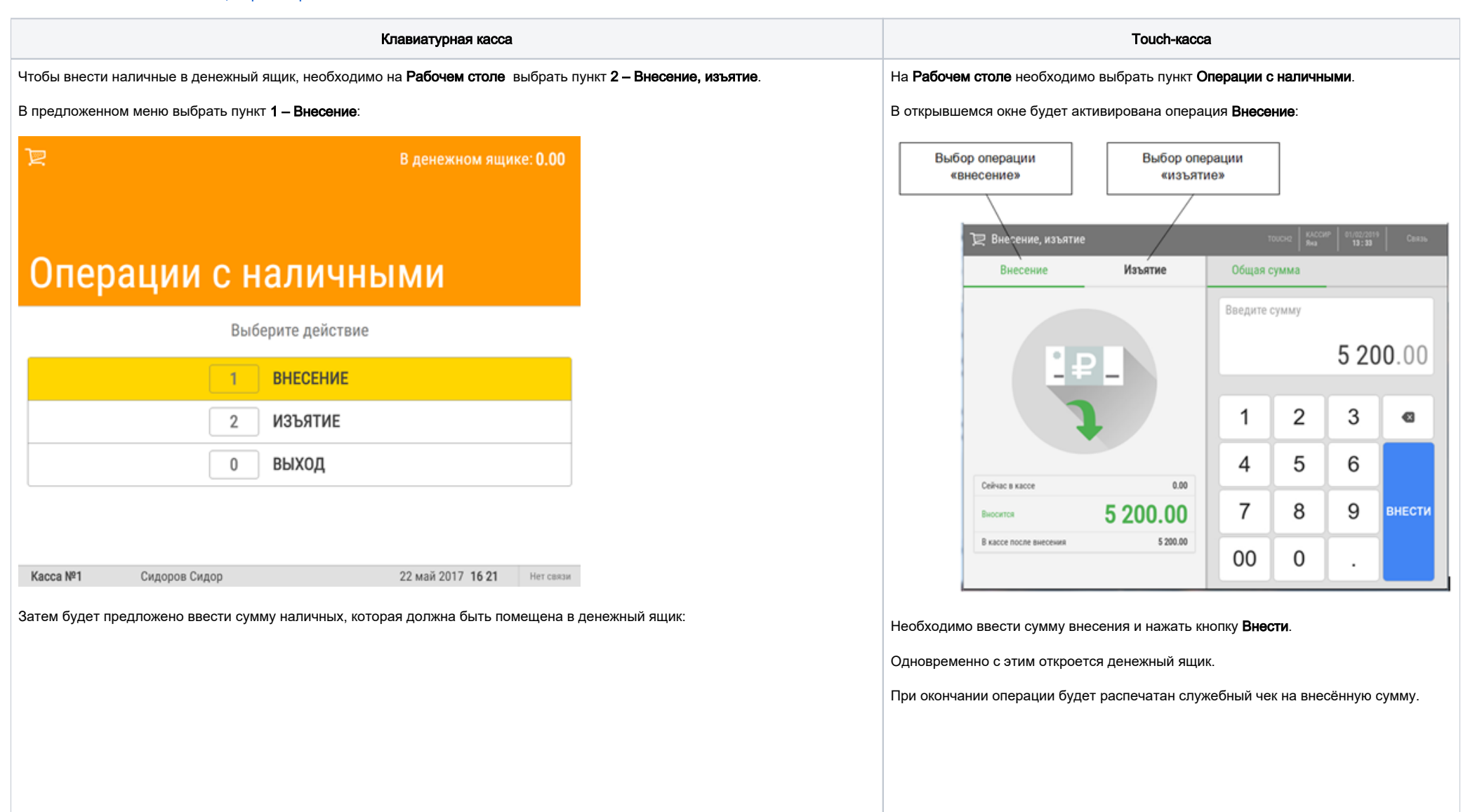

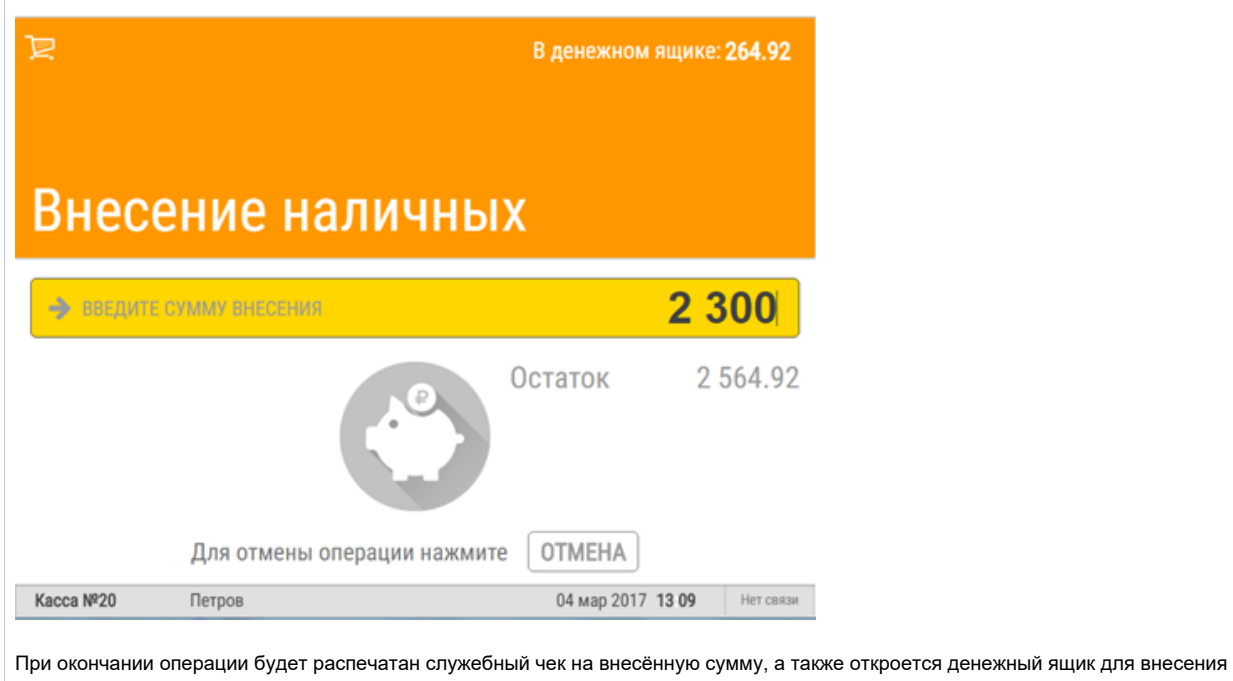

## <span id="page-1-0"></span>Причины внесений

средств.

При внесении наличных касса может указывать [причину](https://manual.retail-soft.pro/pages/viewpage.action?pageId=50615593#id-/-vnes), по которой совершается данная операция:

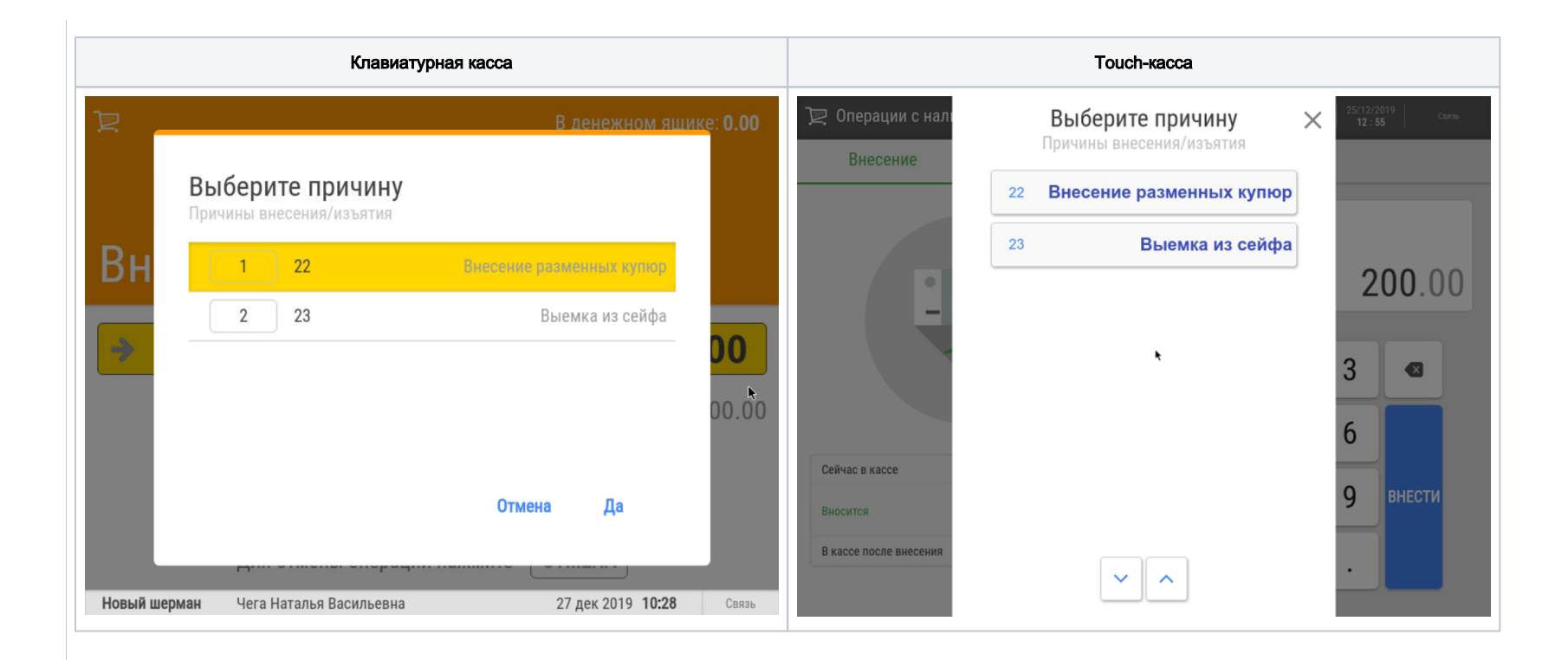

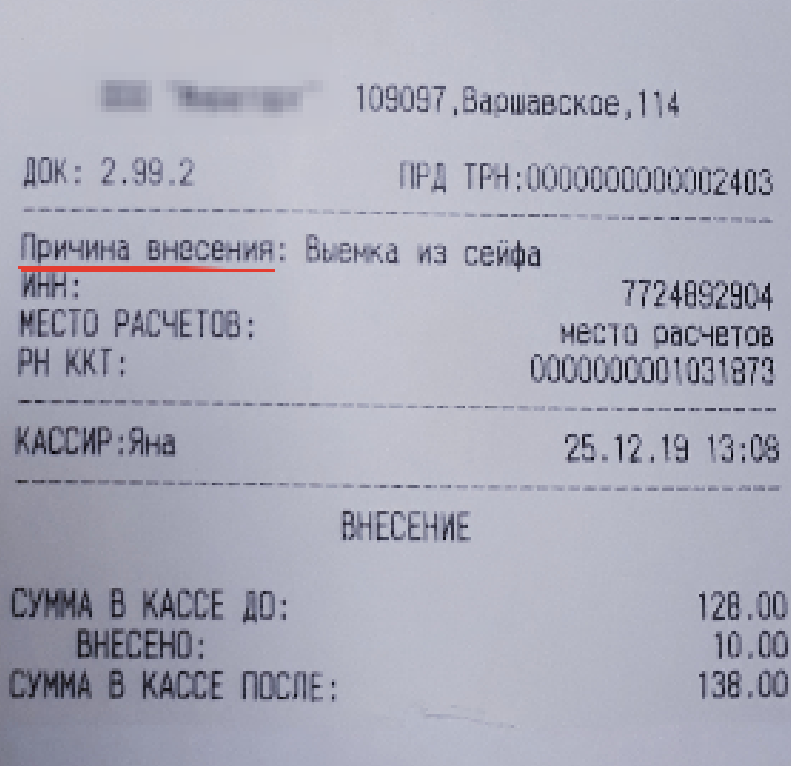

## <span id="page-3-0"></span>Внесение наличных в сценарий открытия смены

В некоторых торговых сетях есть необходимость полностью изымать деньги из денежного ящика при закрытии смены, помещать их в сейф в отдельном "конверте" и при открытии смены на следующий день вносить в денежный ящик наличные из этого же "конверта". При этом, в процессе внесения наличных в денежный ящик касса "подставляет" в операции внесения сумму последнего изъятия, сделанного не позднее «вчерашней даты» (т.е. если последнее изъятие было сделано «позавчера» или еще раньше, то подставляется 0).

Примечание. Если смена на кассе по каким-то причинам не открывается, то средства из ее конверта распределяются по другим кассам.

Настройка внесения наличных в сценарий открытия смены подробно описана [здесь.](https://manual.retail-soft.pro/pages/viewpage.action?pageId=50616118#id--nal)